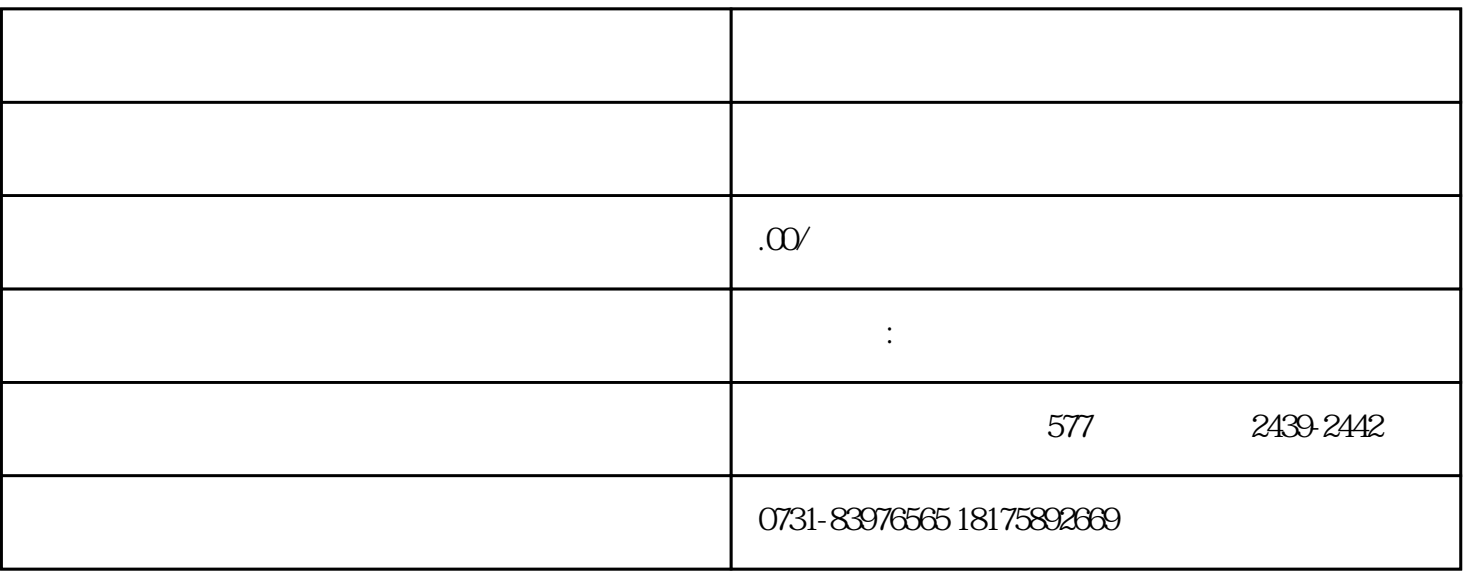

 $\mathbb{1}$  $\overline{2}$  $3$ 

 $\mathbf 1$ 

 $3$ 

 $4$ 

 $\sim$  2